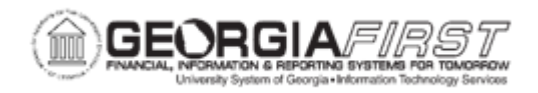

## **BK.070.100 – RUNNING BANK ACCOUNT REGISTER REPORT (FIN3004)**

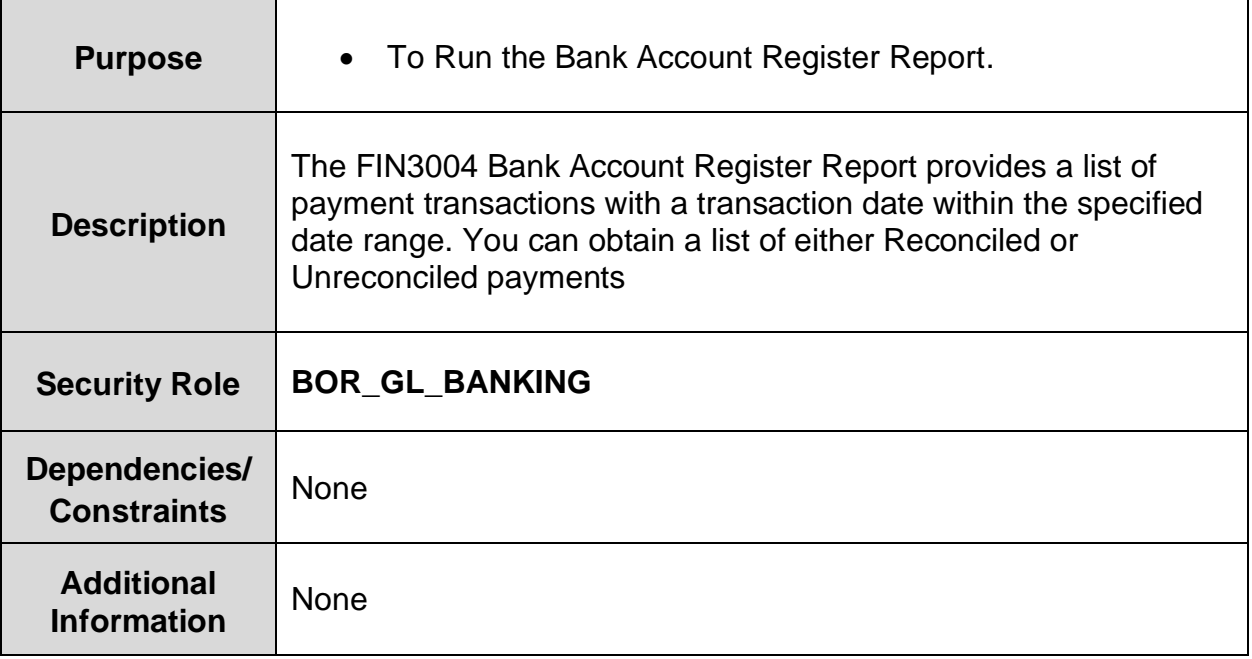

## **Procedure**

Below are step by step instructions on how to Run the Bank Account Register Report.

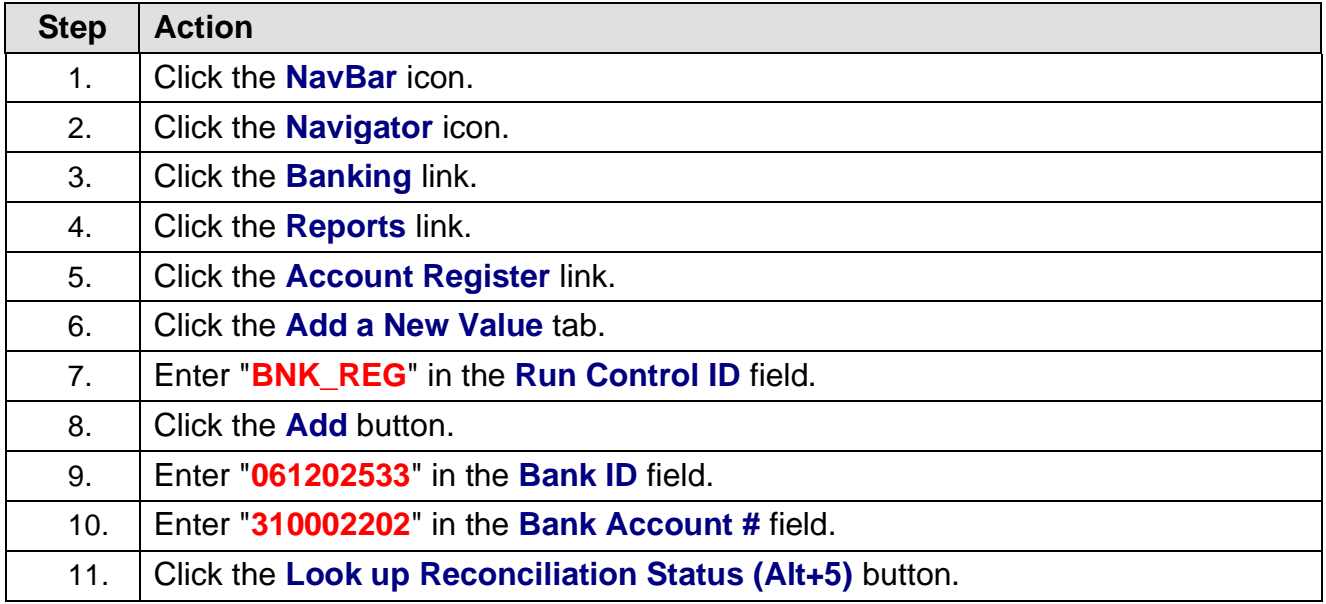

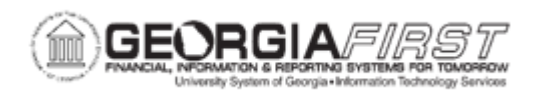

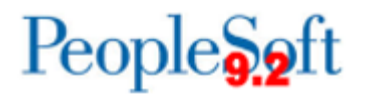

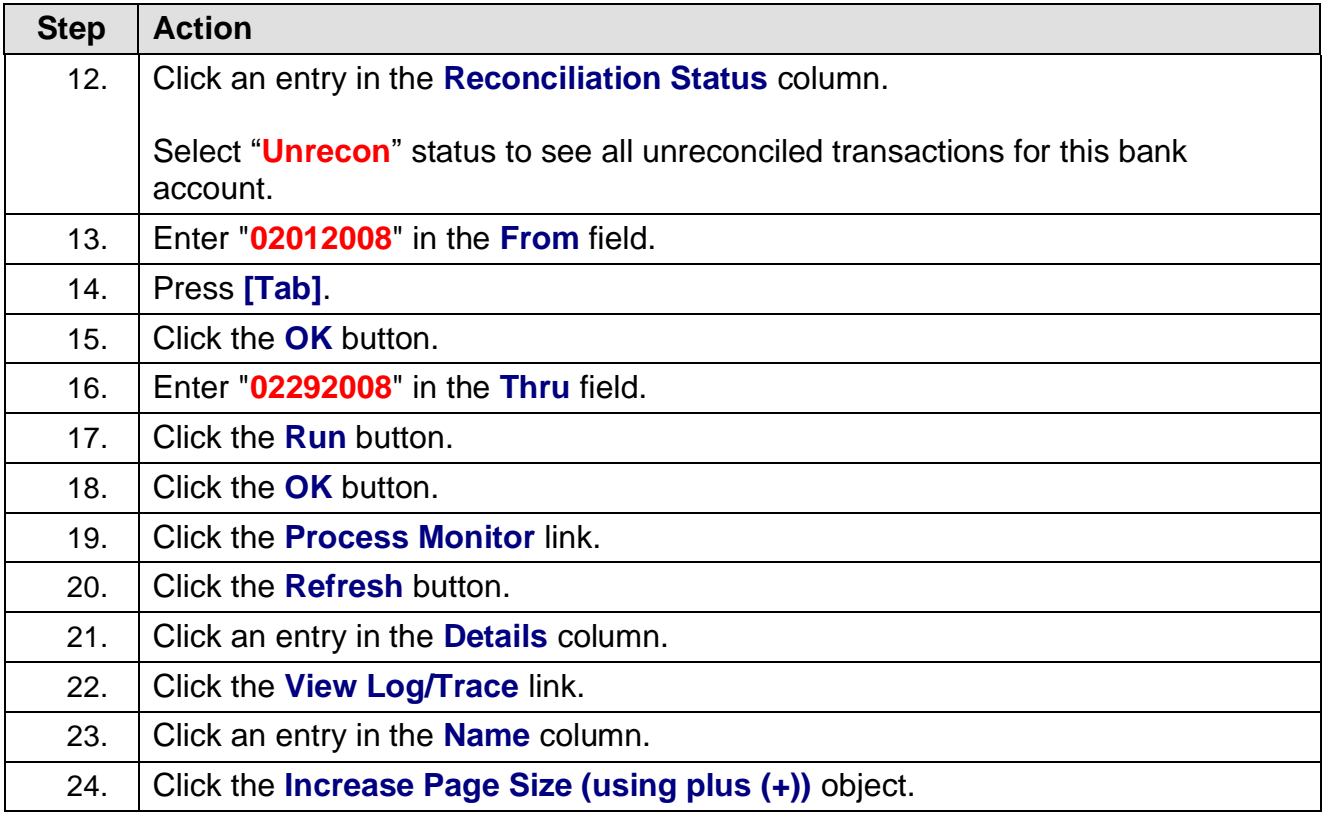